Throughbeam photoelectric sensor

# L3C / L3CL

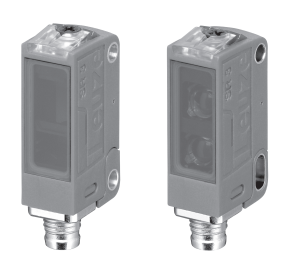

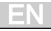

# IO-Link interface

Sensors in the LE3C…/L… variant have a dual-channel architecture. The IO-Link interface is available in accordance with specification 1.1.2 (July 2013) on pin 4 (OUT 1). You can easily, quickly and economically configure the devices via the IO-Link interface. Furthermore, the sensor transmits the process data via the IO-Link interface and makes diagnostic information available through it. Parallel to the IO-Link communication, the sensor can output the continuous switching signal for object detection on OUT 2. The IO-Link communication does not interrupt this signal.

#### **NOTICE**

In the Sensor Studio configuration software, the following applies with regard to the designations:  $Q1 = OUT1$ ,  $Q2 = OUT2$ .

The sensors offer no data storage and no ISDU support. The device can only be identified via VendorID and DeviceID.

# IO-Link identification

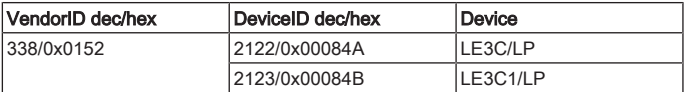

#### IO-Link process data

#### Device output data

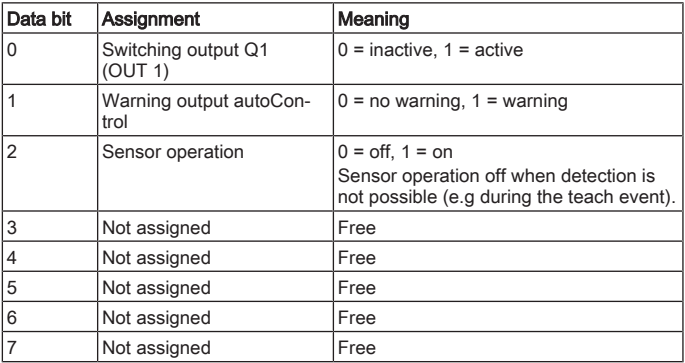

At [www.leuze.com](http://www.leuze.com) in the download area for IO-Link sensors you will find the IODD zip file with all data required for the installation.

#### IO-Link parameters documentation

The complete description of the IO-Link parameters can be found in the \*.html files. Double-click on a language variant:

- German: \*IODD\*-de.html
- English: \*IODD\*-en.html

### Functions configurable via IO-Link

PC configuration and visualization is performed comfortably with the USB-IO-Link Master SET US2-IL1.1 (part no. 50121098) and the Sensor Studio configuration software (in the download area of the sensor at [www.leuze.com](http://www.leuze.com)).

EN

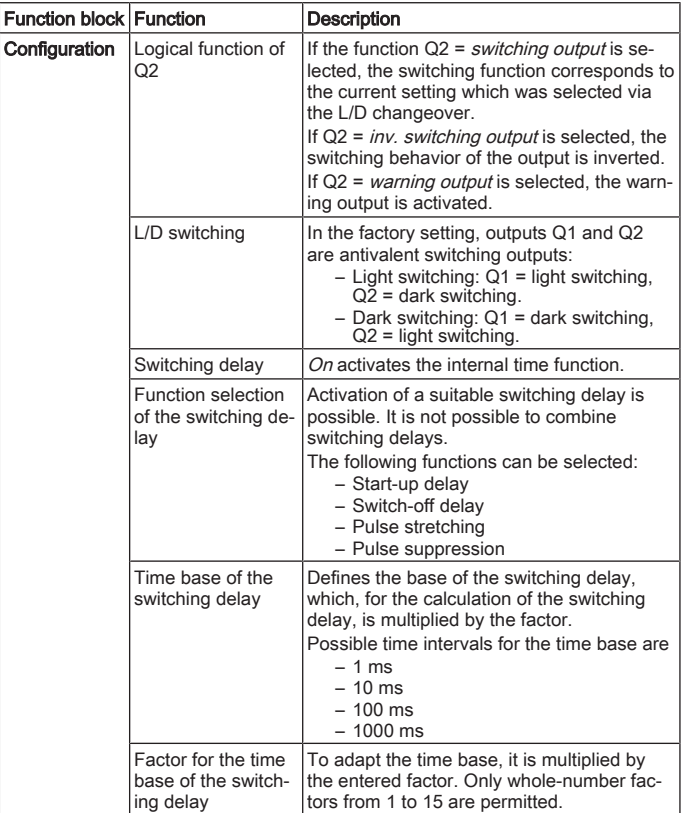

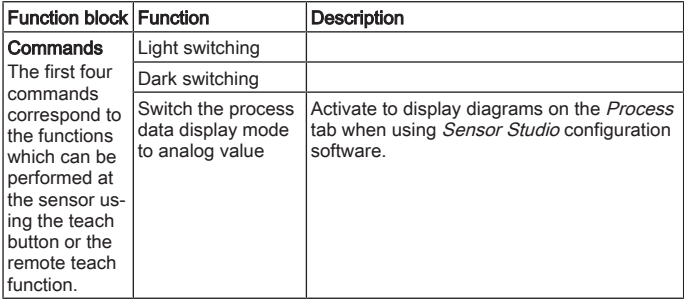

EN